## **SARDAR PATEL UNIVERSITY**

## **Programme & Subject: M.Sc – Information Technology (Integrated)**

**Semester: IV** 

Syllabus with Effect from: June-2013

| Paper Code: PS04CIIT03                            |                                                                             |                 |
|---------------------------------------------------|-----------------------------------------------------------------------------|-----------------|
| Title Of Paper: Visual Programming Through VB.NET |                                                                             | Total Credit: 3 |
| Unit                                              | Description in detail                                                       | Weightage (%)   |
| I                                                 | Introduction to .NET Framework and VB.NET                                   | ,, e.gg. (, v)  |
|                                                   | NET Architecture, .NET Languages, Microsoft Intermediate Language           |                 |
|                                                   | (MSIL), The Just-In-Time (JIT) compiler, Working with Assemblies, The       |                 |
|                                                   | .NET framework class library                                                |                 |
|                                                   | VB.NET - introduction, applications and types of project                    | 250/            |
|                                                   | Introduction to Visual Studio IDE                                           | 25%             |
|                                                   | Creating simple Windows Application using VB.NET                            |                 |
|                                                   | Variables, data types, constants and operators                              |                 |
|                                                   | Type casting, Boxing and Unboxing,                                          |                 |
|                                                   | orking with arrays and strings                                              |                 |
|                                                   | Creating simple Windows Application using VB.NET                            |                 |
| II                                                | VB.NET Basics                                                               |                 |
|                                                   | Use of conditional statement (if), multi branaching statement (select) and  |                 |
|                                                   | WithEnd With statement,                                                     |                 |
|                                                   | Looping Statement: DO, FOR, FOR EACHNEXT and WHILE, Working                 |                 |
|                                                   | with EXIT, CONTINUE and WITH statements                                     |                 |
|                                                   | Working with procedures – introduction, types, use of parameters, parameter | 25%             |
|                                                   | passing, calling procedures                                                 |                 |
|                                                   | OOP concepts - Encapsulation, Inheritance, Interfaces and Polymorphism      |                 |
|                                                   | Working with modules, classes (partial) and namespaces                      |                 |
|                                                   | Working with Windows Forms – introduction, life cycle, basic properties,    |                 |
|                                                   | methods and events, use of simple windows forms control.                    |                 |
|                                                   | Working with SDI and MDI forms                                              |                 |
| III                                               | Developing Windows Forms, Exception Handling                                |                 |
|                                                   | Working with basic controls – Button, Check Box, Checked List Box, Combo    |                 |
|                                                   | Box, Date Time Picker, Group Box, HScroll Bar, Radio Button, Vscroll Bar,   |                 |
|                                                   | Label, List Box, Picture Box, Text Box and Time controls.                   | 25%             |
|                                                   | Working with advanced controls – Link Label, Rich Text Box, Color Diolog,   |                 |
|                                                   | Font Dialog, Tree View, Working with modules, classes (partial) and         |                 |
|                                                   | namespaces                                                                  |                 |
|                                                   | Error Handling: exception, structured exception using trycatch and final    |                 |
| TX 7                                              | statement                                                                   |                 |
| IV                                                | Persisting Data Using Databases and Files                                   |                 |
|                                                   | ADO.NET – introduction and applications                                     |                 |
|                                                   | ADO.NET – architecture (connected and disconnected)                         | 25%             |
|                                                   | Database connectivity using ADO.NET                                         |                 |
|                                                   | Use of Data sources, Server Explorer and working with Data Set              |                 |
|                                                   | Populating data in a Data Grid View,                                        |                 |
| D . T                                             | Working with files                                                          |                 |

## **Basic Text & Reference Books:-**

- Steven Holzner; VB.NET Black Book by Dreamtech publication
  Francesco Balena: Programming Microsoft Visual Basic.NET, Microsoft Press
- ➤ Bill Evjen, Billy Hollis, Bill Sheldon, Kent Sharkey and Tim McCarthy: Professional VB 2005 with .NET 3.0

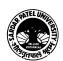